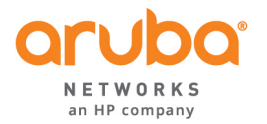

1344 CROSSMAN AVE SUNNYVALE, CA 94089

T: 1.408.227.4500 FAX: 1.408.227.4550

May 17, 2016

FCC ID: Q9DAPEX0100101

FCC response on 05/17/2016

Please describe how the UNII-2 band is disabled and how the end user/professional installer access to the DFS bands is prevented. Will a future upgrade enable UNII-2 band after it is disabled? If no, how is this prevented or controlled?

In response to the FCC question listed above; Aruba utilizes its proprietary DRT (Domain Regulatory Table), which is controlled by the compliance team to enable or disable any channels allowed to operate on. Initial grant approvals will have all DFS channels disabled to all end users/professional installers. The digital signature as mentioned in the Device Security KDB 594280 D02 v01r03 prevents end users/professional installers from having any access to overriding the disabling of these channels. As for the future upgrades we will be enabling the DFS Band once we have been found compliant to the New FCC DFS Rules and Grants been issued our DRT will be updated enabling access to the DFS Bands. This new SW update will then be pushed out to the end user/professional installers.

Regards,

 $KMMI$   $\rightarrow$  are

Róbert Hastings Manager, Regulatory Compliance Aruba Networks